Построение системы анализа для оптовой сети

Александр Дольник [alexander.dolnik@gmail.com](mailto:alexander.dolnik@gmail.com)

Развитие практических навыков по созданию ETL процессов и проектированию хранилищ

# Обзор

#### Виды структур хранилищ

- Темпоральные базы данных (ловушки изменений);
- Пространственные базы данных (разноформатность)
- Медленно меняющиеся измерения (3 типа)

Знакомство с кейсом (формулировка задачи)

- Уровень О. Проектирование хранилища для анализа данных
- Уровень 1. Создание процессов наполнения БД (извлечение данных с почты)

================================================================

- Уровень 2. Генерация отчетов по почте
- Уровень 3. Оптимизация проблем анализа

# Медленно меняющиеся измерения

- На добавление запись новая и её необходимо добавить в таблицу.
- На изменение запись существует в таблице, но в каких-то полях изменились содержимое.
- На удаление запись существует в таблице, но теперь её необходимо удалить из неё.
- Существует 3 типа (из статьи Kimball): 1, 2, 3

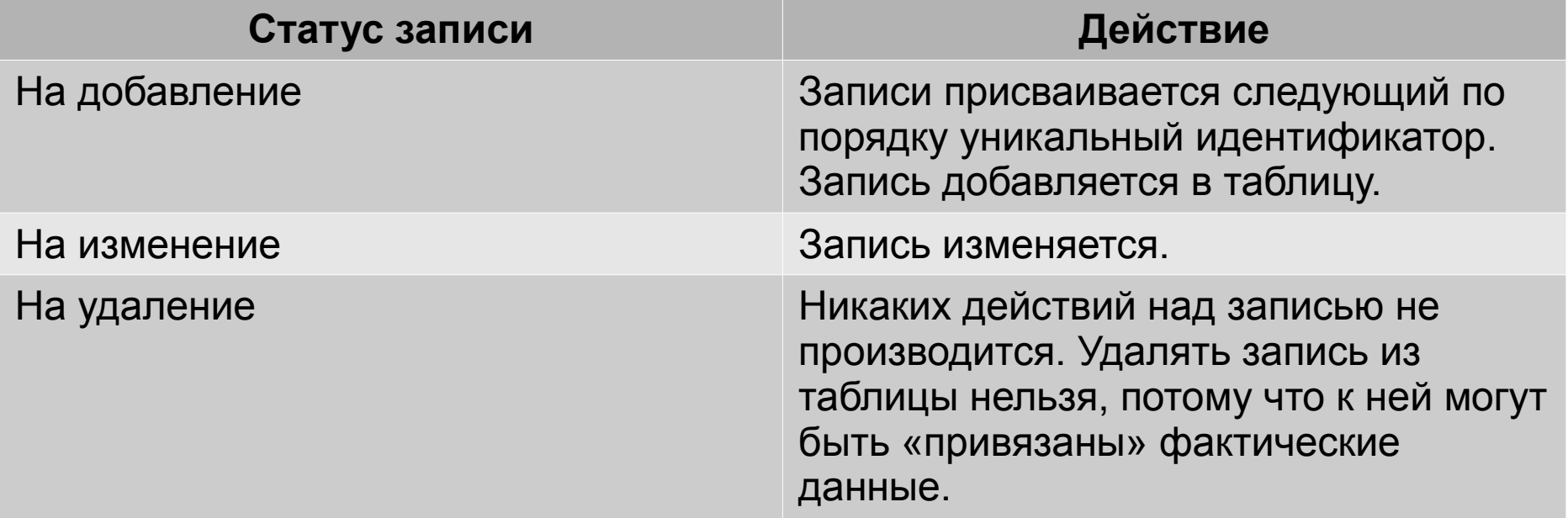

# SCD Type 1. Пример

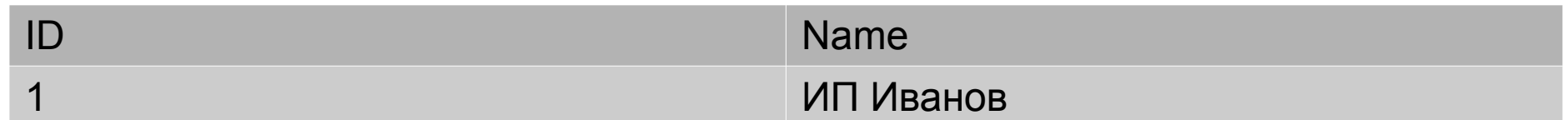

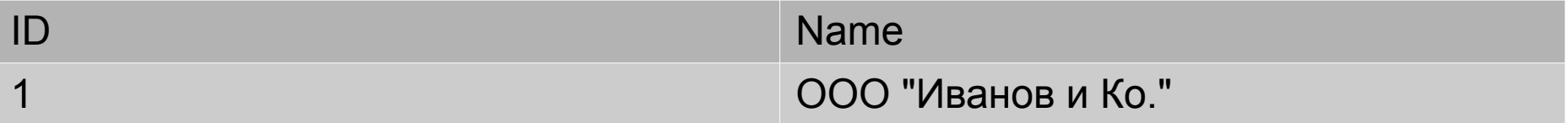

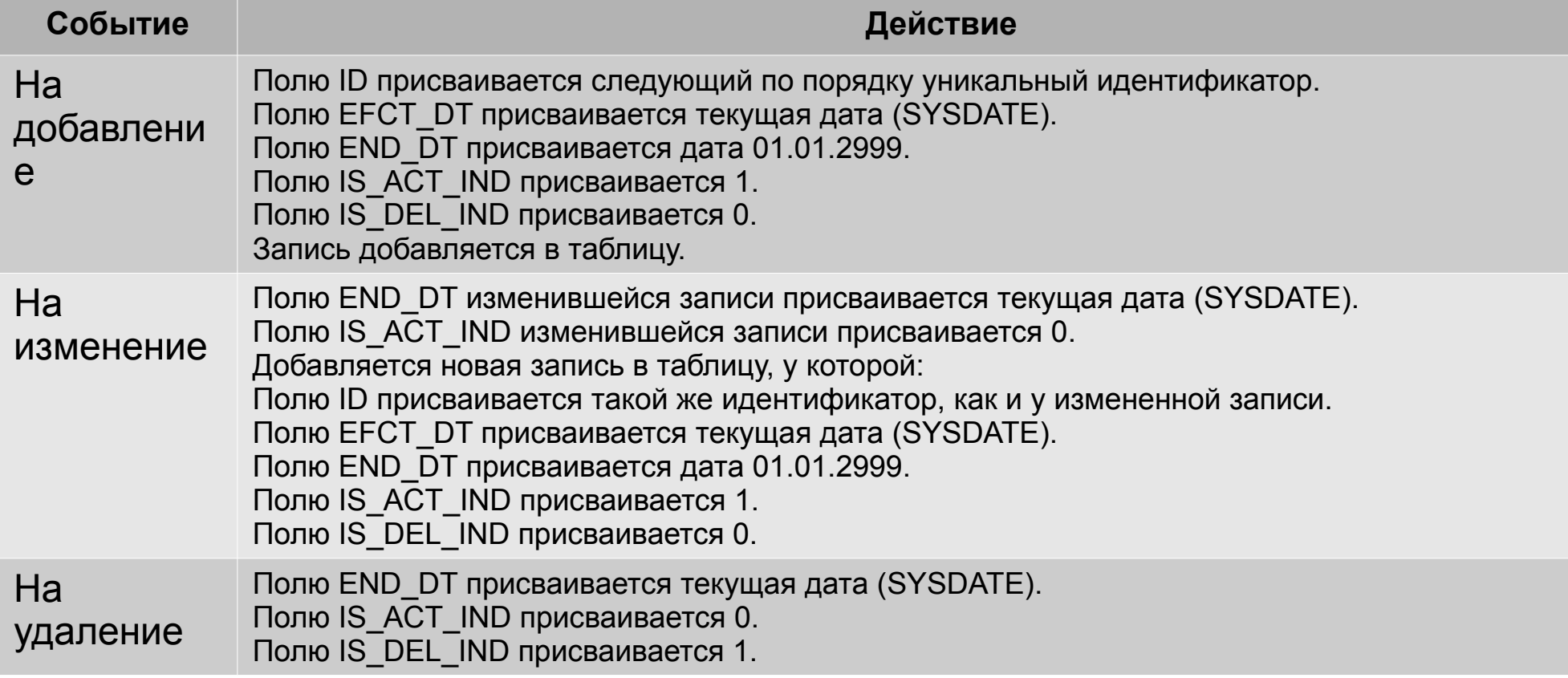

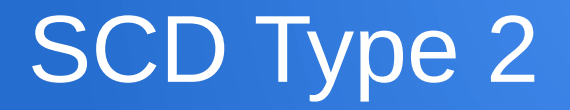

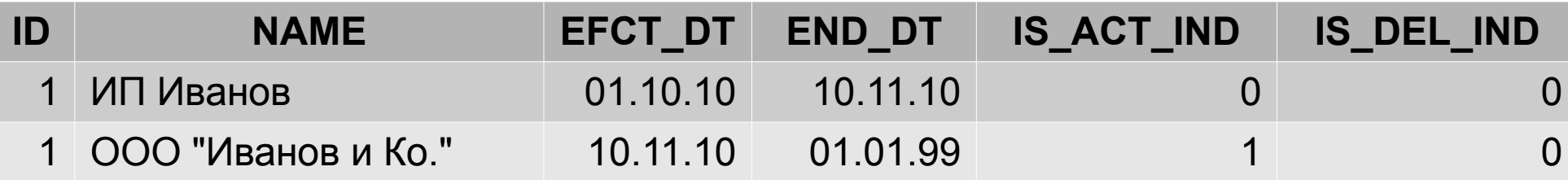

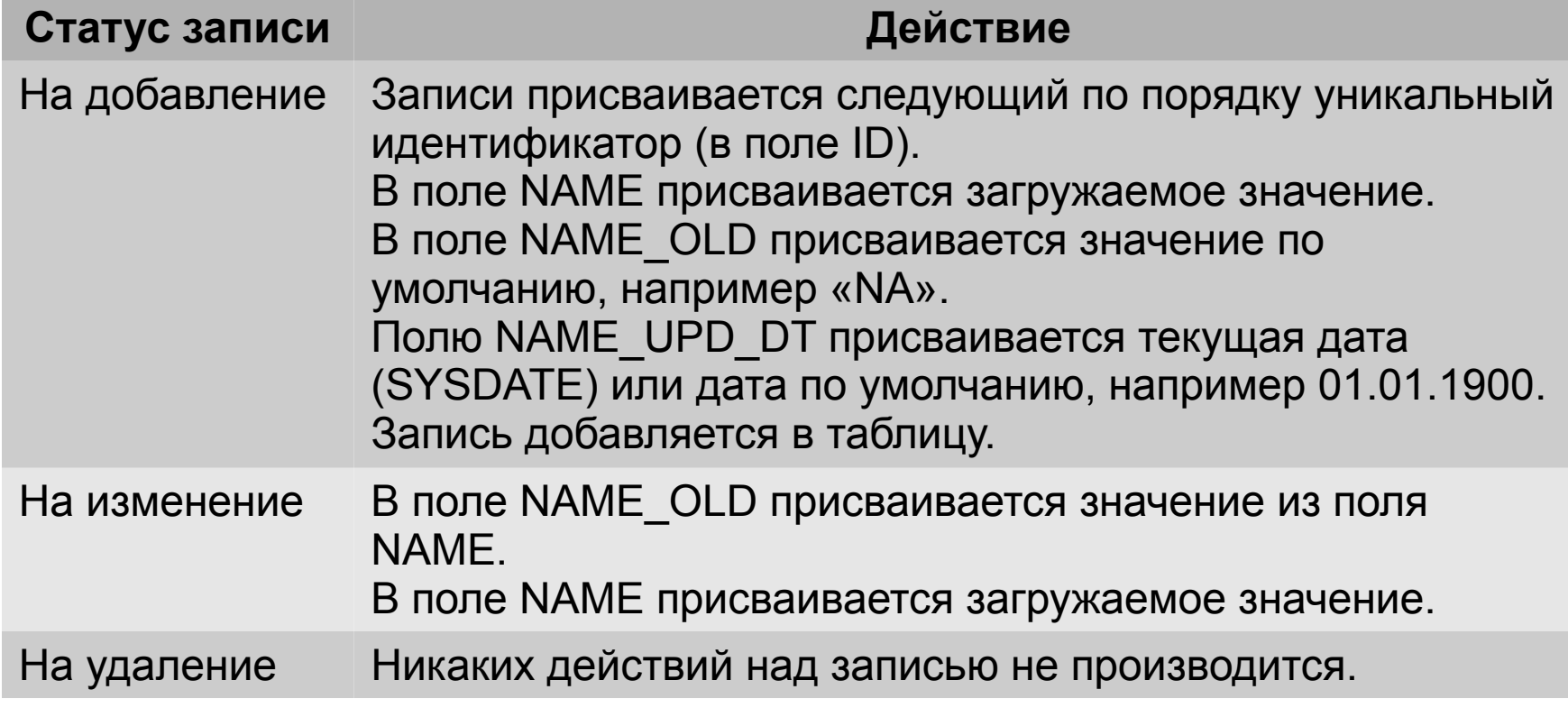

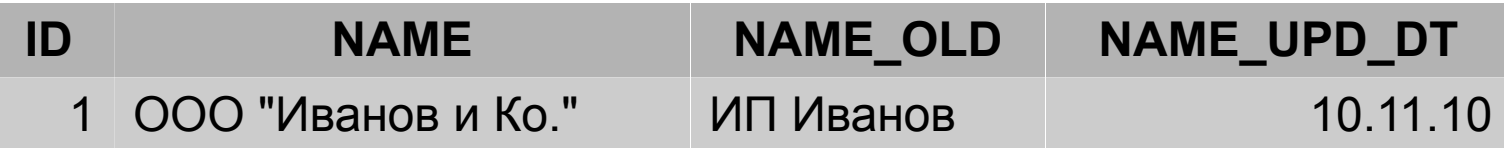

# Знакомство с кейсом

Условие задачи: организовать инфраструктуру для хранения и анализа данных оптовой сети...

- Пусть есть сеть магазинов занимающихся реализацией товара
- Каждый магазин еженедельно направляет отчет в excel о проданном товаре на почту поставщика товара

### УРОВЕНЬ 0 - Проектирование

На данном уровне происходит проектирование системы и выявление её основных требований

# Требование аналитика

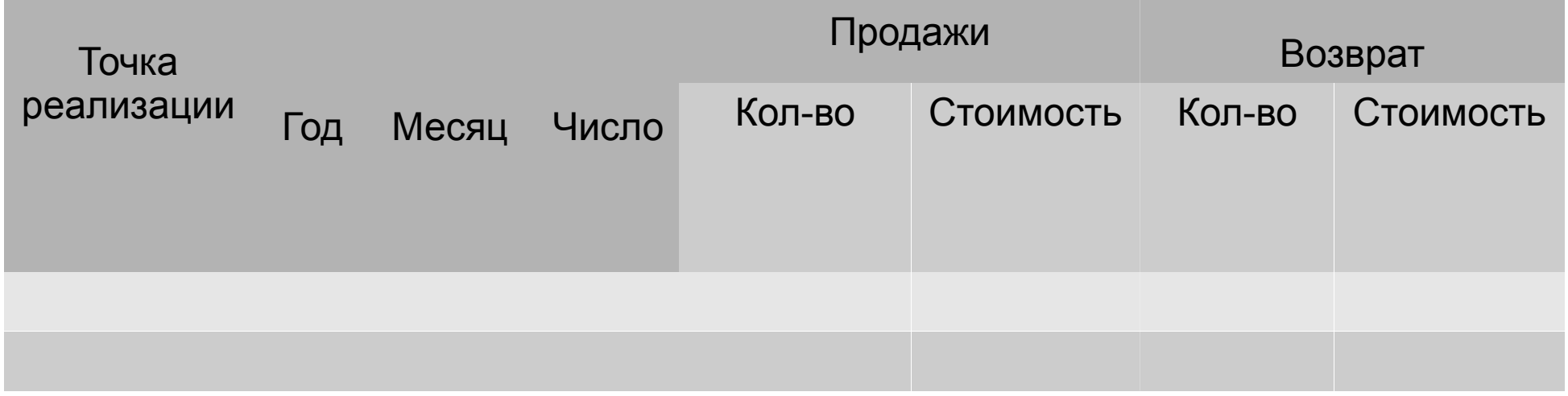

### Форма типового отчета

• Форма типового отчета представлена [по ссылке](file:///../kettle_DSA/Video/%D0%9F%D1%80%D0%B8%D0%BC%D0%B5%D1%80%20%D0%BE%D1%82%D1%87%D0%B5%D1%82%D0%B0.xls)

### УРОВЕНЬ 1

Создание процесса по автоматической обработки данных с почтового сервера

### Этап 1. Скачивание в DSA

### Задача: Скачать данные из автоматически обрабатываемой почты в локальное хранилище (на диск)

Решение на видео: [C:\kettle\\_DSA\Video\1\\_Step\\_FileDownload\\_Final](file:///../kettle_DSA/Video/1_Step_FileDownload_Final.avi) [.avi](file:///../kettle_DSA/Video/1_Step_FileDownload_Final.avi)

# Этап 2. Фильтрация результатов

• Демо — Move files

### Этап 3. Процесс загрузки данных

#### Данные будем грузить в базу MySQL и генерировать отчеты

### УРОВЕНЬ 2. Генерация отчетов

Необходимо сделать то, что требует аналитик и представить в красивом виде.

# УРОВЕНЬ 3. Проблемы анализа

• Проанализируем полученное решение и попробуем предотвратить проблемы, которые могут быть связаны с анализом данных

# Конец или новый кейс? :)

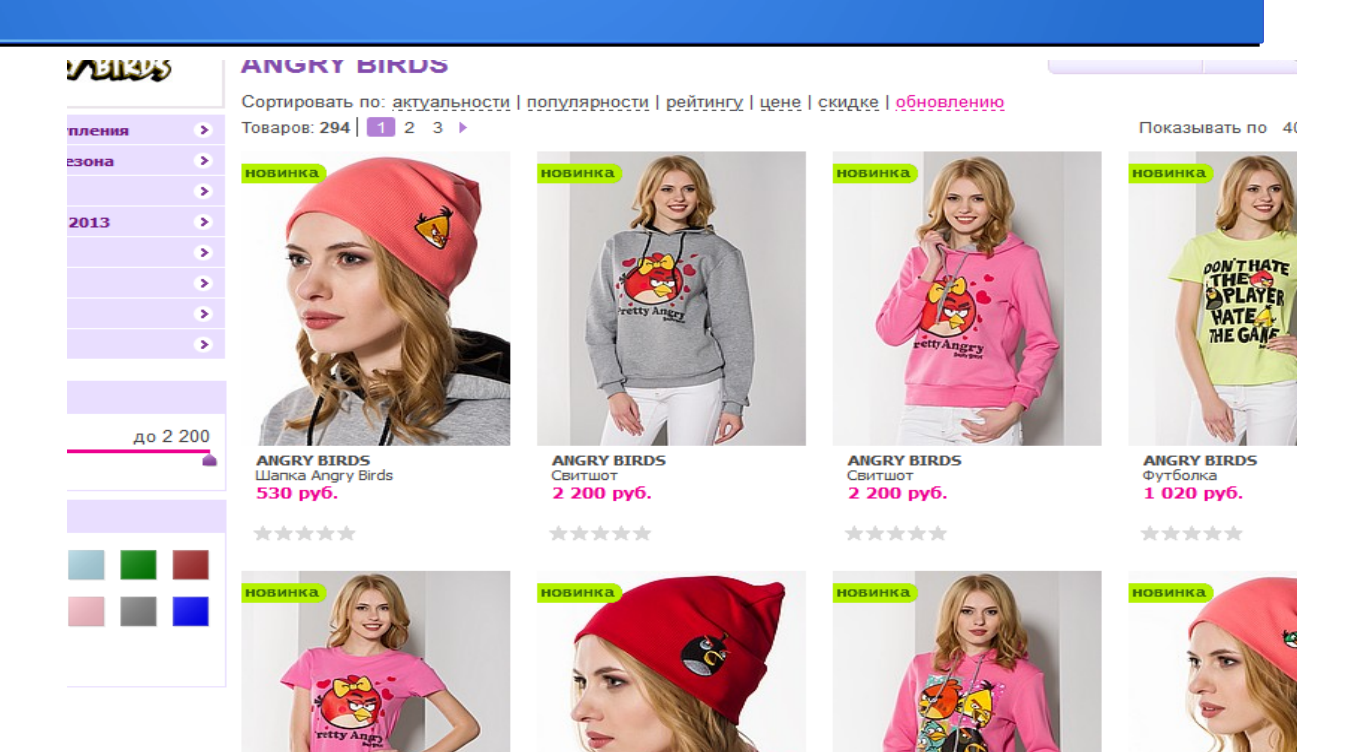